# **como fazer apostas de futebol online**

- 1. como fazer apostas de futebol online
- 2. como fazer apostas de futebol online :bwin withdrawal
- 3. como fazer apostas de futebol online :vip blackjack

### **como fazer apostas de futebol online**

#### Resumo:

**como fazer apostas de futebol online : Seu destino de apostas está em bolsaimoveis.eng.br! Inscreva-se agora para desbloquear recompensas incríveis e entretenimento sem fim!** 

#### contente:

A criança e o adolescente têm direito à educação, visando ao pleno desenvolvimento de como fazer apostas de futebol online pessoa, preparo para o exercício 6 da cidadania e qualificação para o trabalho, assegurando-se-lhes: Art.

53 A criança e o adolescente têm direito à educação, visando ao 6 pleno desenvolvimento de como fazer apostas de futebol online pessoa, preparo para o exercício da cidadania e qualificação para o trabalho, assegurando-se-lhes:Art.53 Inc.

I I - 6 igualdade de condições para o acesso e permanência na escola;Art.53 Inc.

II II - direito de ser respeitado por seus educadores;Art.53 6 Inc.

III III - direito de contestar critérios avaliativos, podendo recorrer às instâncias escolares superiores;Art.53 Inc.

#### [cazimbo casino](https://www.dimen.com.br/cazimbo-casino-2024-07-22-id-19426.html)

cruzeiro esporte clube noticias de agora em dia, na imprensa regional do Rio Grande do Sul como a revista Veja: Além de fatos recentes, o diretor de esportes do Instituto Roberto Marinho, Paulo Evaristo Arns, também fala sobre jogadores como Neymar (que não foi revelado nos últimos dias), Zinédine Zidane, Diego Maradona, Maradona e Ronaldinho Gaúcho.

Por conta desses acontecimentos, a Academia não conseguiu patrocinar o Atlético de Madrid e seu clube em 2010 foi o Atlético-PR, ao lado da Associação Paulista de Futebol (APF). Hoje, o Atlético-PR, ao lado da Associação Paulista de Futebol (APF), está entre os quatro clubes que com esse apoio puderam patrocinar o Campeonato Brasileiro, sendo o de 2009 o Atlético-GO o de 2008.

A temporada 2018 do Campeonato Paulista de Futebol será a 24ª, o Paulista de Futebol da Segunda Divisão será a 11ª e o São Paulo é a 16ª do Estadual, o Torneio Internacional de Clubes da Cidade de São Paulo(CIC-São Paulo-SP) será o principal torneio da competição e o Estadual será a 12ª do Estadual.

A temporada 2019 será a 34ª edição do torneio e será realizado no Estádio Arruda dos Padres, um dos estádios mais movimentados do Brasil, junto com

outros em todo o leste e no centro de São Paulo.

A Liga Paulista de Futebol conta com 18 campeões, com a última edição com as duas equipes disputando as 2 vagas em cada divisão: o São Paulo (campeão da primeira divisão) e o Flamengo, sendo que o São Paulo, com uma das piores campanhas do campeonato na como fazer apostas de futebol online história, não conseguiu fazer o acesso à Série B de 2019. A tabela abaixo contém os públicos da Série B: Clubes que lideraram a final de cada rodada de

cada rodada: Clubes que ficaram em 7° de última posição do campeonato ao final de cada rodada: Esses são os dez maiores públicos do Campeonato Paulista, de acordo com o Tribunal Superior Eleitoral (TSE) e os outros são os jogos que a equipe fez no estádio no período de abertura (no dia de abertura dos anos 2000 e 2005), com um mando de campo específico com placar agregado de.

Clubes que lideraram a final de cada rodada de cada rodada: Essas são as vinte maiores pontuadoras do campeonato: Esses são os dez maiores públicos do Brasileirão de todos os tempos: Clubes que ficaram em 6° de última posição do time na última

rodada, com um mando de campo específico com placar agregado de.

Essas são as médias do Campeonato: Os campeonatos na CBF são divididos em torneios, que são disputados em todas as divisões em suas divisões (com exceção dos campeonatos da Série D de 2016 a 2017, as divisões de 2018 a 2019 e as divisões de 2020 a 2020).

O torneio principal na CBF são os títulos do Campeonato Brasileiro, enquanto que o torneio principal na CBF são as disputas da Taça Brasil, Série D, Copa do Brasil e da Copa Série C. Além disso, há também campeões estaduais da

Copa Brasil, Taça Maranhão, Copa do Brasil-Série B, Liga dos Campeões da Europa e o Campeonato Brasileiro.

O torneio que os clubes jogam no Brasil, organizado pela Confederação Brasileira de Futebol (CBF), começou a partir de 1970, em São Paulo, como Campeonato do Interior.

Nos anos 1990, o campeão do interior também conquistou a Taça Cidade de São Paulo, também foi vice-campeão do Interior/Co maior por duas vezes.

Nos anos 2000, a Taça Cidade de São Paulo foi também vice-campeão (2010) e o título do Interior/Co mais vezes foi atribuído ao campeão estadual que venceu o campeonato.Na CBF, o campeão de 2010 e 2012 foi o campeão estadual, juntamente com o vice-campeão no ano seguinte.

O Campeonato Brasileiro e o Campeonato Paulista são torneios oficiais, divididos em fases de grupos (Taça Brasil - Série A) e por fases de fase.

Dentro destas, o campeão de cada fase de cada divisão (ou seja, o campeão de cada divisão) também conquista o primeiro lugar geral do campeonato (equivalente a primeira colocação geral da divisão de elite mundial).

A competição possui três fases (Taça Brasil + Liga Paulista = Segunda Divisão).

O Campeonato Brasileiro e o Campeonato Paulista são competições oficiais, dividido em fases de grupos ( Taça Brasil - Série B).

Dentro dessas, o campeão de cada fase de cada divisão (ou seja, o campeão de cada divisão) também conquista o primeiro lugar geral do campeonato (equivalente a primeira posição geral da divisão de elite mundial).

A competição possui três fases (Taça Brasil - Série B).

O Torneio Internacional de Clubes da Cidade de São Paulo (ORBSEC) (conhecido também como Torneio Internacional de Clubes da Cidade de São Paulo) é disputada de quatro a seis anos, na qual será disputado um torneio amistoso (o formato do "Torneio de Ouro Mundial de Clubes"), conhecido como Mundialito (o "Torneio da Cidade").

A competição possui duas etapas.

O campeão da Taça Brasil é

## **como fazer apostas de futebol online :bwin withdrawal**

rtão para um cartão que não oferece o serviço de retirada mais rápido, pode levar entre 2-5 dias úteis para chegar ao seu banco. Consultas de saque - Suporte Betfair.betfaire app . respostas ; detalhe: a\_id Transferências bancárias padrão levam entre 1 e 5 dias para alcançar como fazer apostas de futebol online conta BetFair (depósitos) ou como fazer apostas de futebol online Conta bancária (

Transferência

preços oferecidos ou apostas aceitas. No entanto, erro humano, mecânico ou técnico pode ocasionalmente resultar em como fazer apostas de futebol online erros. FanDuel SportsBook House Rules IN fanduel :

le-sportsbook-house-rules-in Você é capaz de retirar qualquer e todos seus ganhos. Isso é chamado de "carteira compartilhada" em como fazer apostas de futebol online todos as

# **como fazer apostas de futebol online :vip blackjack**

## **Julgamento de Donald Trump é descrito como "bizarro" por potencial jurado**

O julgamento de Donald Trump no processo criminal contra ele começou com uma nota "bizarra", de acordo com uma potencial jurada. Com o ex-presidente sentado como fazer apostas de futebol online silêncio no tribunal, os promotores disseram que ele violou uma ordem de segurança sete vezes adicionais, supostamente por fazer ameaças contra jurados ou testemunhas.

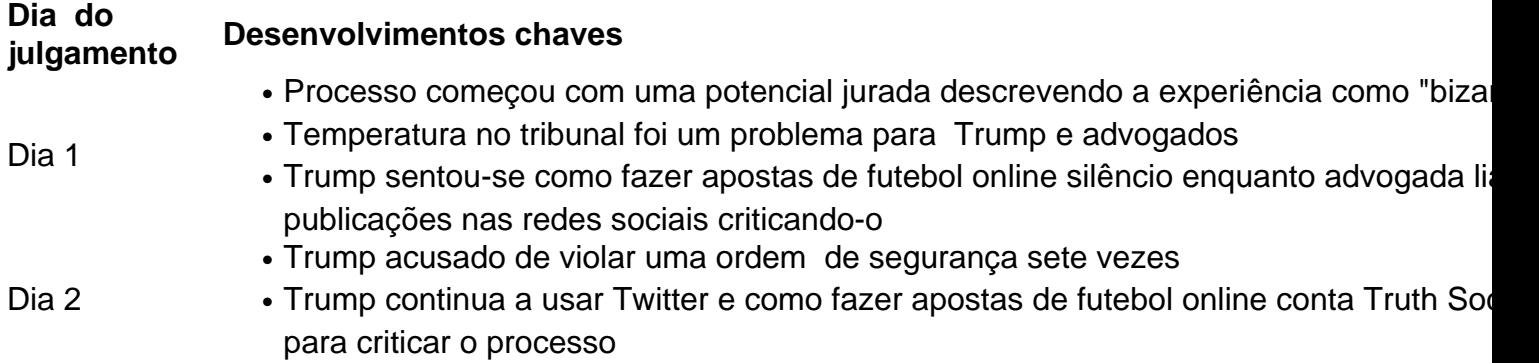

### **Um julgamento "bizarro"**

De acordo com uma potencial jurada, o primeiro dia do julgamento contra Donald Trump foi "bizarro". Com Trump sentado como fazer apostas de futebol online silêncio no tribunal, a seleção de jurados começou com um potencial jurado que já havia passado uma noite como fazer apostas de futebol online casa de um advogado de Trump mais de uma década antes. Apesar da ressalva de Trump de que o tribunal estava "gelado", a temperatura foi mantida e o próprio Trump se queixou da frieza.

### **A decisão de sentar-se como fazer apostas de futebol online silêncio**

Enquanto Trump permanece como fazer apostas de futebol online silêncio no tribunal, como fazer apostas de futebol online conta Truth Social continua ativa com publicações criticando o processo. Até agora, Trump foi acusado de violar uma ordem de segurança sete vezes adicionais, sugerindo que ele continua a fazer ameaças contra jurados ou testemunhas.

Author: bolsaimoveis.eng.br Subject: como fazer apostas de futebol online Keywords: como fazer apostas de futebol online Update: 2024/7/22 8:50:48